## Creating C++\CLI Projects

Jim Fawcett CSE687 – Object Oriented Design

Spring 2019

## Adding Support for Creating C++\CLI Projects

- To create C++\CLI projects you need to have support for that.
- You can get support by using Visual Studio Installer to add it.

| indows (3)<br>.NET desktop develop<br>Build WPF, Windows I<br>C#, Visual Basic, and F | ment                                                                               | Desktop development with C++                                                                                                    | Installation details     Sunda development with CTT     S.NET Core cross-platform development                                                                         |
|---------------------------------------------------------------------------------------|------------------------------------------------------------------------------------|----------------------------------------------------------------------------------------------------|----------------------------------------------------------------------------------------------------|
| Build WPF, Windows                                                                    |                                                                                    | Desktop development with C++                                                                                                    |                                                                                                    |
|                                                                                       |                                                                                    | Build Windows desktop applications using the Microsoft C++ toolset, ATL, or MFC.                                                         | <ul> <li>Desktop development with C++ *</li> <li>Included</li> <li>Visual C++ core desktop features</li> </ul>                                                        |
| Universal Windows P<br>Create applications for<br>with C#, VB, or option              | r the Universal Windows Platform                                                   |                                                                                                    | Optional<br>✓ Just-In-Time debugger<br>✓ VC++ 2019 v14.20 (v142) toolset for desktop<br>✓ C++ profiling tools<br>✓ Windows 10 SDK (10.0.17763.0)                      |
| b & Cloud (7)                                                                         |                                                                                    |                                                                                                    | ✓ Visual C++ tools for CMake ✓ Visual C++ ATL for x86 and x64                                                                                                    |
| ASP.NET and web der<br>Build web application                                          | elopment<br>s using ASP.NET, ASP.NET Core,<br>Containers including Docker support. | Azure development<br>Azure SDKs, tools, and projects for developing cloud apps,<br>creating resources, and building Containers including | <ul> <li>Visual C++ MEC for x86 and x64</li> <li>Visual C++ MFC for x86 and x64</li> </ul>                                                                            |
| Python development<br>Editing, debugging, ir<br>control for Python.                   | teractive development and source                                                   | Node.js development           Build scalable network applications using Node.js, an asynchronous event-driven JavaScript runtime.        | C++/CLI support<br>Modules for Standard Liberry (experimental)<br>IncrediBuild - Build Acceleration<br>Windows 10 SDK (10.0.17134.0)<br>Windows 10 SDK (10.0.16299.0) |

## Creating C++\CLI Project

• File > New > Project > C++

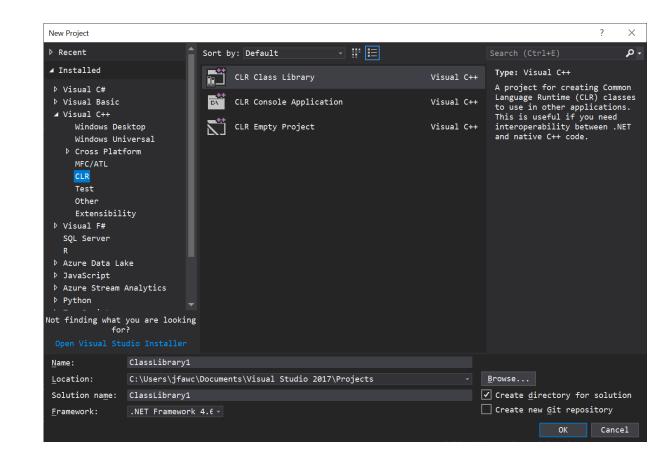